## **ОСНОВНЫЕ ОРИЕНТИРЫ ДЛЯ СОЗДАНИЯ ПРЕЗЕНТАЦИИ**

- Мультимедийная презентация выпускной квалификационной работы должна быть выполнена в программе Microsoft Office Power Point, Libre(Open)Office Impress. Формат файла сохранения зависит от компьютера, на котором планируется демонстрировать презентацию. Рекомендуемые форматы – демонстрация Microsoft Office Power Point или PDF. Данные форматы позволят увидеть на экране то, что вы планируете без искажений. Обязательно протестируйте презентацию перед защитой на компьютере, который будет исползоваться для демонстрации на защите. Она сопровождается обязательно речью студента, на еѐ слайдах размещаются тезисы доклада, графики, рисунки, схемы, иллюстрирующие и подкрепляющие доклад.
- Смена слайдов должна осуществляться вручную, без сложной анимации и музыкального сопровождения.
- Иллюстрации презентации выпускной квалификационной работы должны раскрывать еѐ основное содержание, самые основные и важные положения, которые выносятся на защиту; отражать собственные разработки студента.
- Чтобы полностью раскрыть смысл материала, который вы излагаете,  $\bullet$ необходимо сделать 14-16 слайдов. Если их количество будет больше, ваша презентация может превратиться в их простое листание страниц.
- В первом слайде указывается название учебного заведения, тема, по которой вы пишите выпускную квалификационную работу, ваши фамилия и имя, название специальности, фамилия и имя вашего руководителя. Целесообразно тему выпускной квалификационной работы отразить в колонтитуле слайдов презентации.
- Следующие слайды располагайте так, чтобы они указывали актуальность темы, основную проблему, цель и задачи исследования, а так же выводы по

проделанной работе. Примерное распределение количества слайдов: введение -2-3 слайда, основная часть 8-11 слайдов (по 2-3 слайда теоретические разделы, 4-5 слайдов практическая часть), заключение 1-2 слайда.

- Минимум текста на слайде он должен быть легко читаем.
- Максимум чертежей, рисунков и диаграмм безупречно оформленных в стиле общего дизайна презентации и наглядных.
- Дизайн презентации должен быть единый.
- Текст должен быть четко виден на фоне, темный шрифт и светлый фон или наоборот.
- Особое внимание к деталям. Каждый элемент должен быть тщательно подготовлен: все рисунки очищены от лишних надписей, диаграммы подписаны и т.п., чтобы вам не приходилось объяснять, что и где изображено. Каждый слайд должен быть понятен.
- Немного привлекающих внимание зрителя элементов слайда. Например, анимация, которая хорошо вписываются в тему. Но знайте меру.
- Оптимальное число строк на слайде—от 6 до 11.
- Перегруженность и мелкий шрифт тяжелы для восприятия.
- Пункты перечней должны быть выполнены короткими фразами, оптимально одна строка, максимум—две.
- На слайдах используется только шрифт не менее 24 пунктов. Целесообразно 28, так как другой размер шрифта могут не увидеть члены Государственной экзаменационной комиссии. Заголовки пишутся шрифтом не меньше 36 пунктов.
- В презентации должны быть диаграммы, таблицы (шрифт в таблице не менее 14 пунктов).
- Некоторую часть текстовой информации, содержащейся в выпускной  $\bullet$ квалификационной работе, можно преобразовать в графическую форму. Например, если влияющие на исследуемый показатель факторы приводятся в выпускной квалификационной работе, в виде списка, то в презентации их лучше дать в виде схемы.
- Для слайда подойдет однотонный и не очень яркий фон. Шрифт должен быть темным и писаться на фоне светлого цвета.
- Рекомендуется цветом или жирным шрифтом выделяйте их ключевые фрагменты, на которых Вы останавливаетесь при обсуждении.
- Очень некрасиво выглядят на экране пунктуационные ошибки. Вы можете сильно снизить оценку своего выступления. Очень хорошо проверьте свой текст на грамотность.
- Ваша готовая презентация накануне защиты обязательно устанавливается в компьютер, который подключен заранее к проектору, и находится там до начала защиты выпускной квалификационной работы. Создайте в компьютере папку с названием группы, сохраните в ней презентацию (имя презентации фамилия, инициалы). А также, проверьте, откроется она на данном оборудовании, и смогут ли члены Государственной экзаменационной комиссии прочитать из аудитории, загруженную вами программу, во время презентации.

## **ТРЕБОВАНИЯ К МУЛЬТИМЕДИЙНЫМ ПРЕЗЕНТАЦИЯМ**

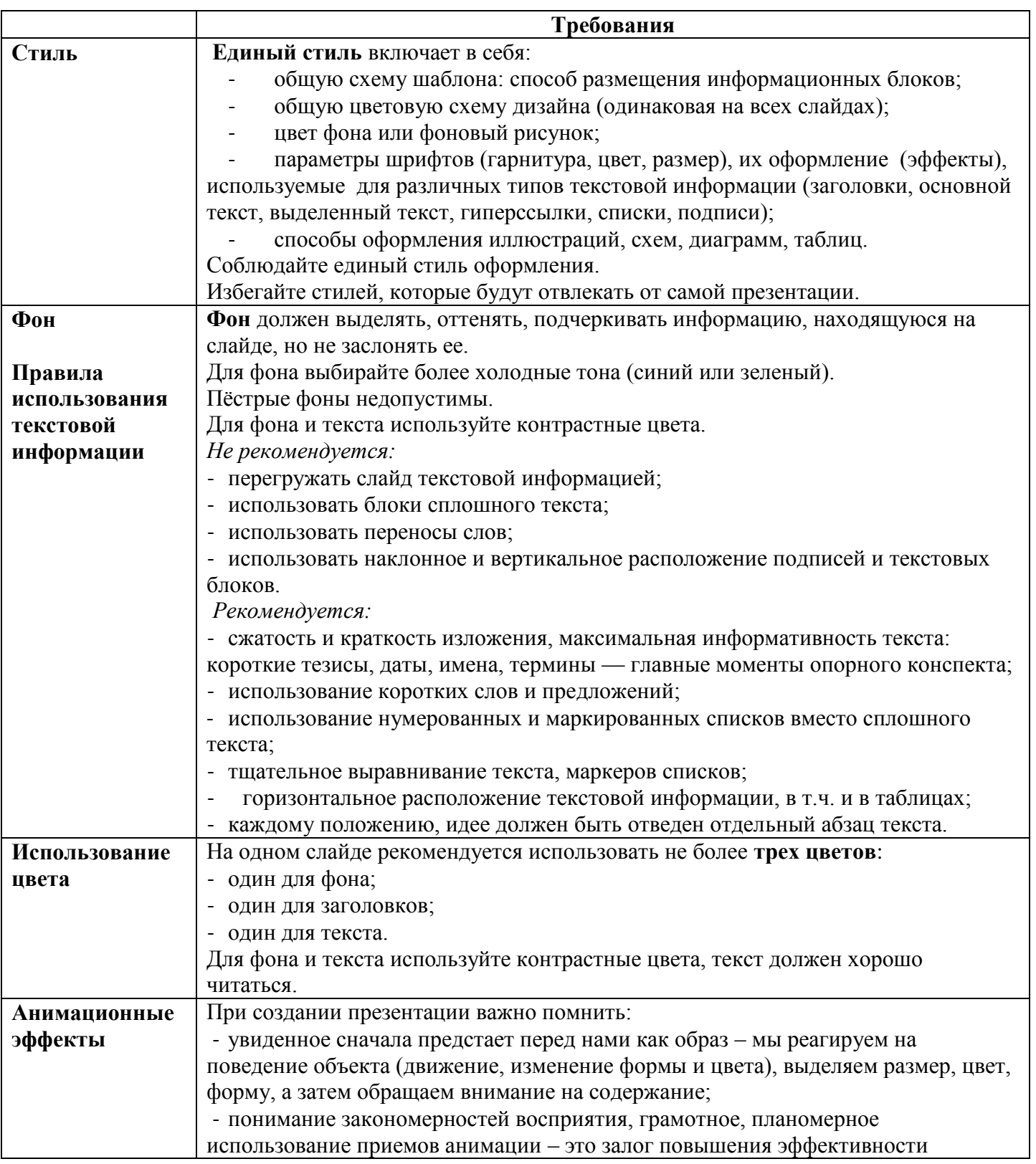

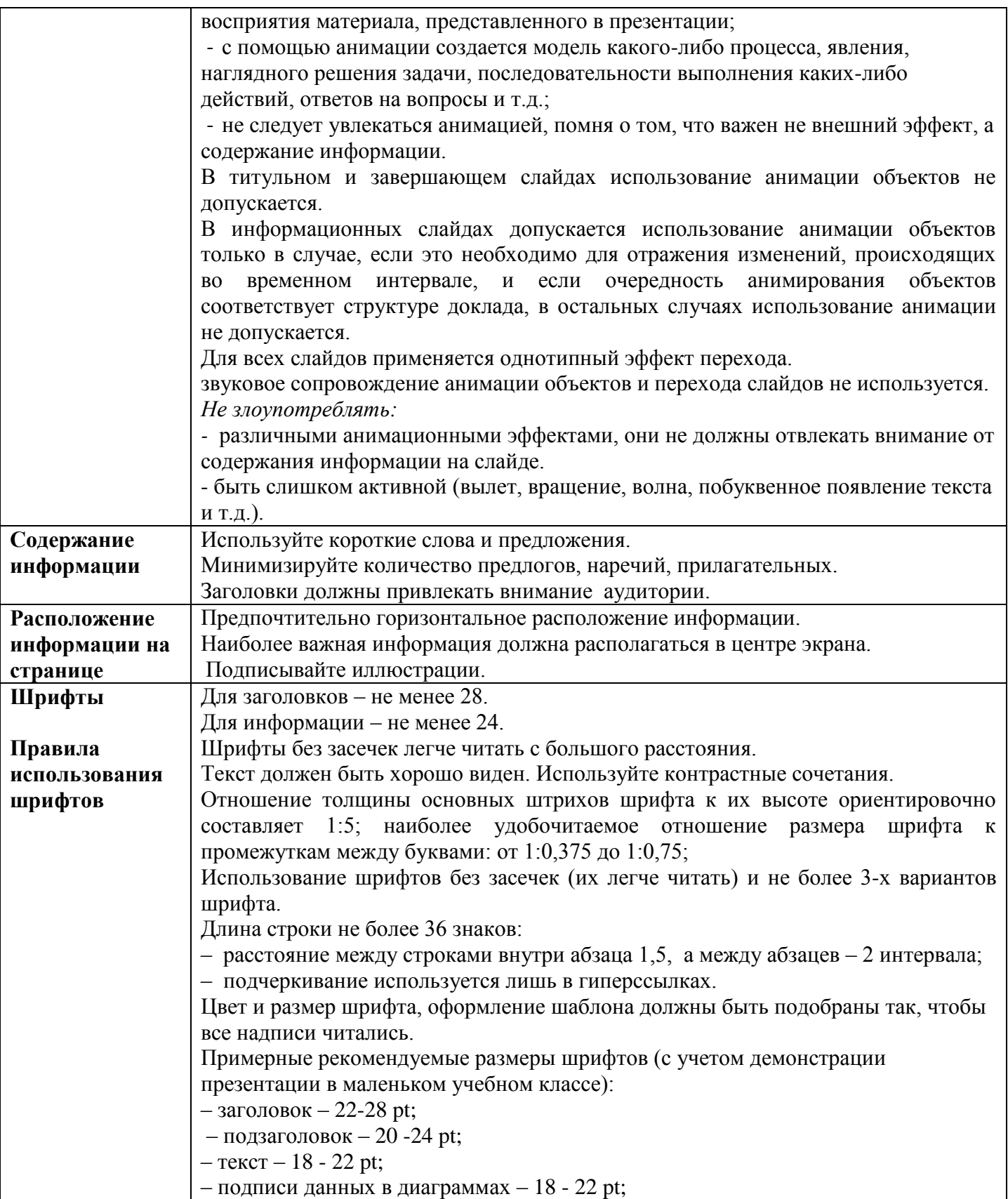

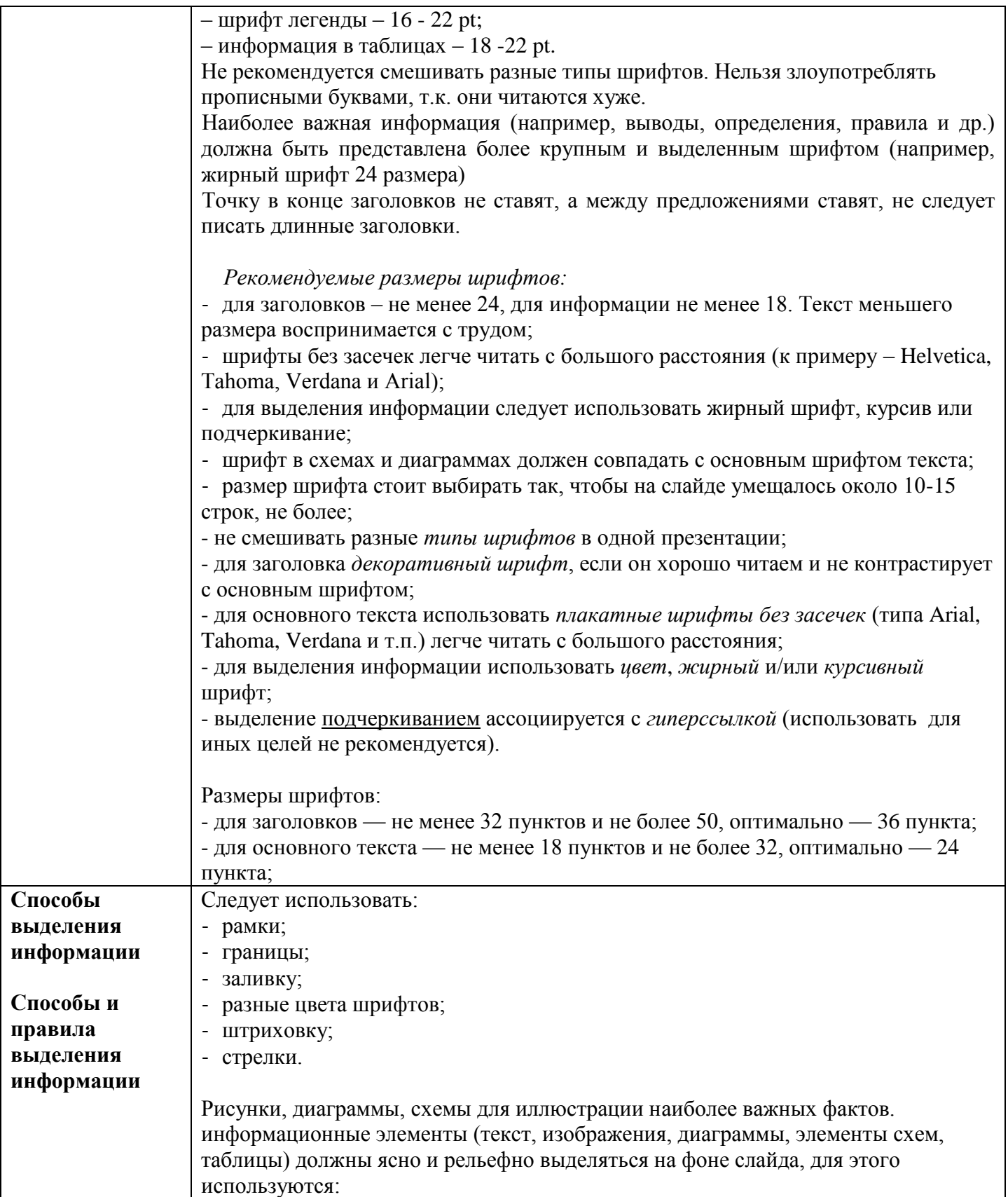

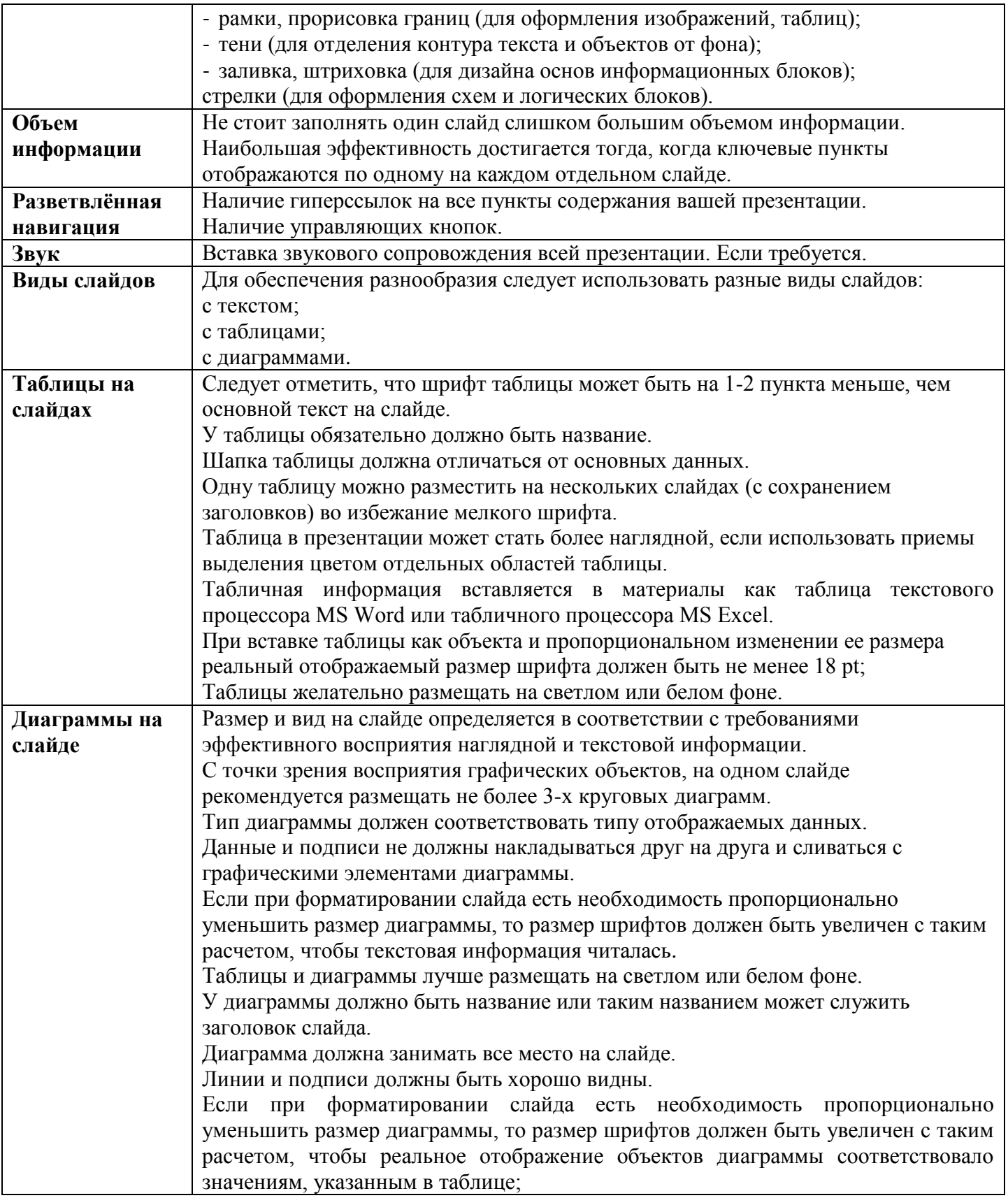

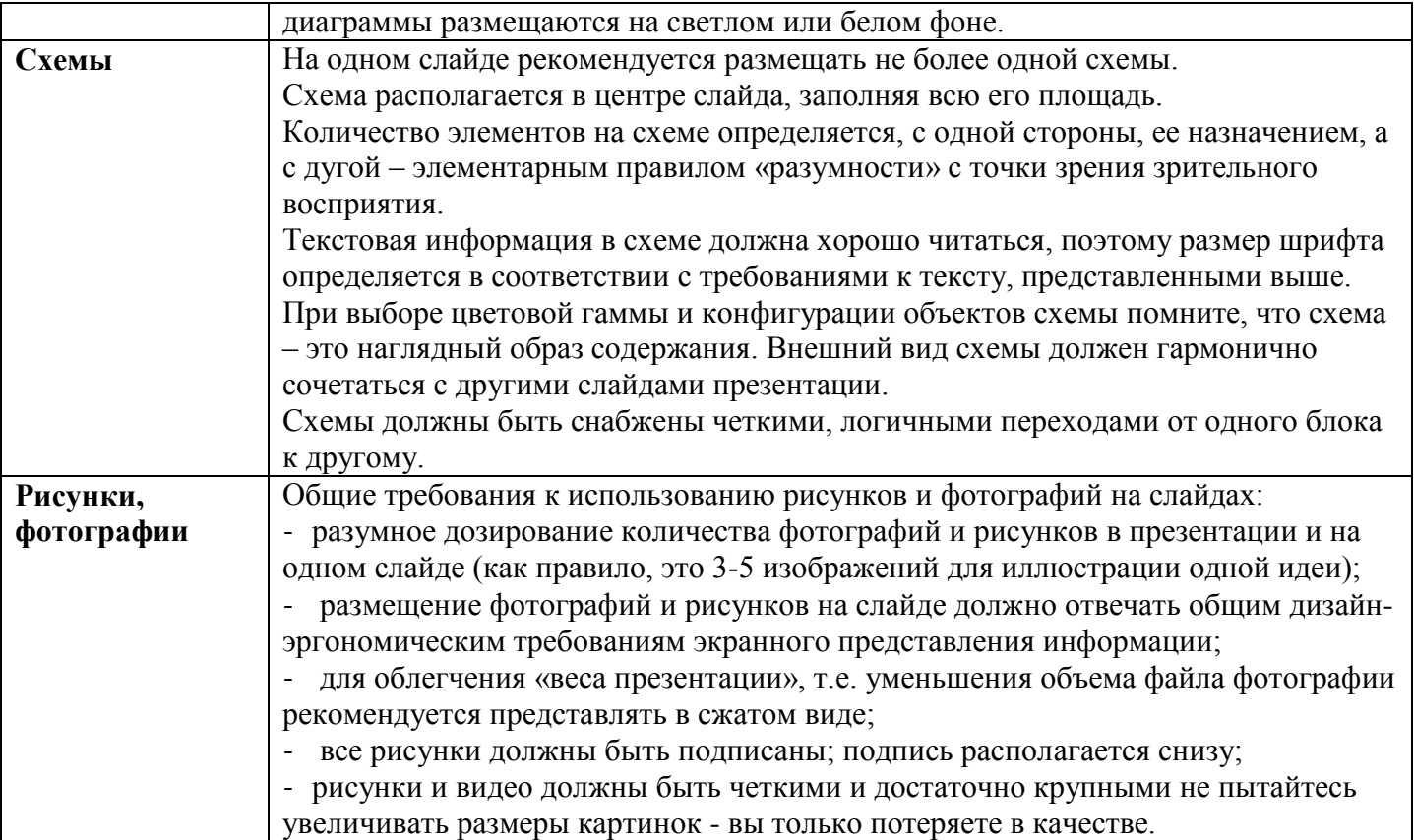